2K-3

GPU 上でのリアルタイム並列乱数生成とその応用

井上 佑哉† 高丸 尚教‡

中部大学大学院工学研究科情報工学専攻† 中部大学情報工学科‡

## 1. はじめに

核融合プラズマ分野など大規模シミュレーシ ョン研究では,10<sup>^15</sup>個以上の乱数を必要とするこ とは,珍しくない.並列乱数生成は 30 年以上もの 歴史を持つ.ただし,並列に乱数を生成した場合 の安定性を保障するために,生成速度を増加させ ることが困難であった.GFSR 系の Mersenne

Twister は,周期長とスレッド数を勘案して乱数 種の設定を行っておけば,並列化による生成速度 の向上と共に安定性を担保できる.本研究で は,GPGPU を用いて並列化を促進すると共に,乱数 スレッドとシミュレーション・スレッドとの間 で遅滞なく乱数を共有できる手法を提案する.

そこで, 乱数発生時間を事実上 0 に近づける ために,GPGPU のパイプラインのうち休眠状態に 入ったパイプライン上で乱数生成を行い,再度ス レッドを動作させた際に,GPU メモリ上に新しい 乱数が生成済みとなっているようにしたい.

そこで,プロセスが管理しているメモリ情報を 別のプロセスから参照し利用することができる インターフェースの構築を目指す.

## 2. 提案手法

シミュレーションで用いる乱数はシミュレー ションを行うスレッドとは異なるスレッドで生 成する. 図 1 に示すように乱数生成スレッド(R1, R<sub>2</sub>)は GPU のメモリ上に乱数をリアルタイムに 生成する. シミュレーションスレッド(S<sub>1</sub>, S<sub>2,...</sub>) は乱数生成スレッド対してに乱数を要求し,乱数 生成スレッドはそれに応じてシミュレーショ ン・スレッドに乱数を受け渡す. 乱数生成スレ ッドはシミュレーション・スレッドに乱数を受 け渡した後,新たに乱数を生成する.

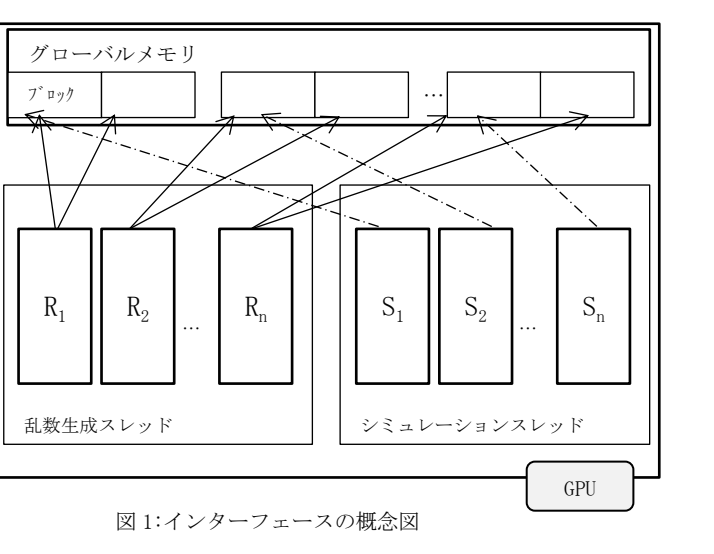

3. 具備すべきインターフェース機能は少なくと も以下の 3 つである.

- 1. 他のプロセスへアクセスする手段
- 2. GPU 上でスレッドを実行する手段
- 3. GPU 上で乱数を並列に生成する手段

## 3.1 他のプロセスへのアクセス

すべてのプロセスはそれぞれ独立した仮想ア ドレス空間にデータを格納している.そのためプ ロセス同士でデータを共有するにはプロセス間 通信を行う必要がある.プロセス間で通信を行う ために,ファイルマッピングを利用することとす る.具体的には OpenCL を利用する.

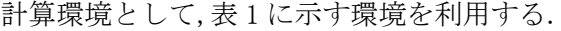

表 1:計算環境

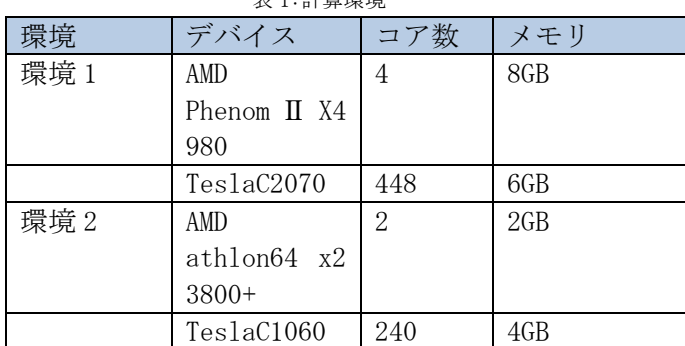

「タイトル」英文による記述

†Yuya Inoue, Dept.Comp.Sci.,Grad.School Eng.,Chubu Univ.

‡Hisanori Takamaru, Dept.Comp.Sci.Col.Eng.,Chubu Univ.

3.2 GPU 上で乱数を並列に生成する手段 GPU 上で乱数を生成する際には,Mersenne Twister を利用する.

4. 乱数の消費,生成プロセス

メモリブロックを分割して,各メモリブロック 毎に乱数を生成する. 図 2 に示すように,メモリ ブロックにはフラグが設けられており,このフラ グによって乱数の生成が必要か否かを判断する.

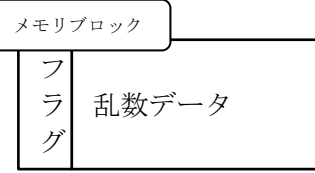

図 2:メモリブロックの概念図

図 3 に示すように,順次メモリブロック内の乱数 が消費されていく.ブロック内の乱数がすべて消 費されると,乱数生成プロセスはシミュレーショ ンで利用していたメモリブロックに対して乱数 の生成を開始する.同時にシミュレーションコー ドは次のメモリブロックを読みに行く.これによ り乱数生成とシミュレーションを並行して行う ことが可能となる.

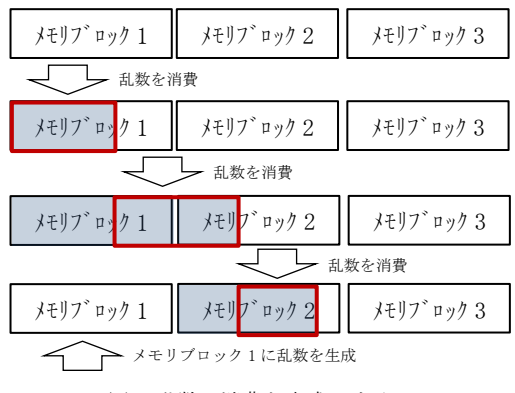

図 3:乱数の消費と生成のサイクル

4.1 実装例

ユーザーは初期化関数を呼ぶ際に,利用するメ モリのサイズを指定する.初期化関数はユーザー にとって必要な情報を配列に格納し返却する.

実際に乱数を利用する際にはユーザーがメモ リの生成,乱数が利用可能かの確認,ポインタの 更新等の関数を呼ぶことで乱数生成プロセスの 動きを制御する.

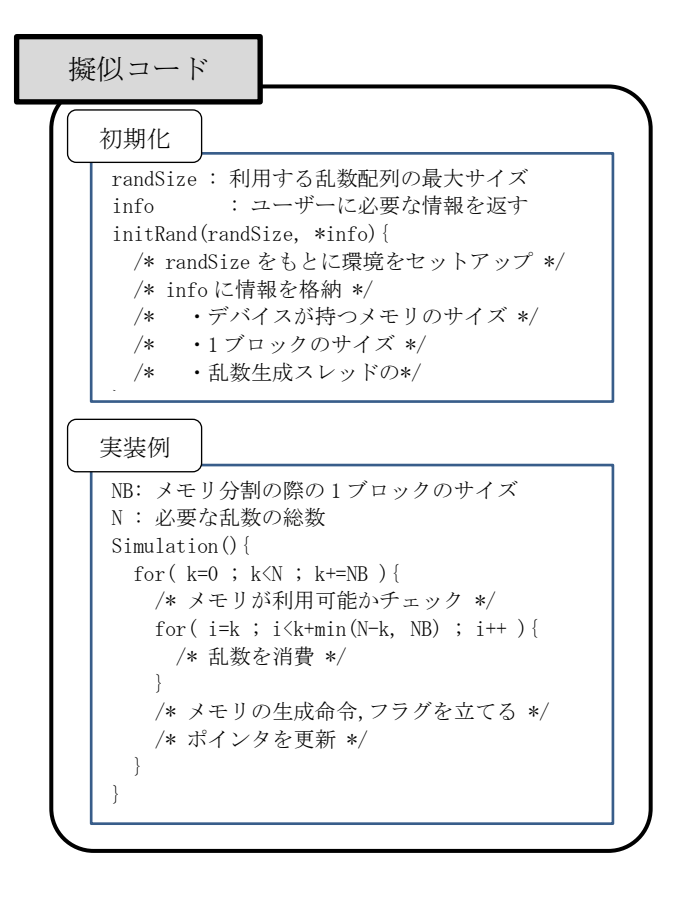